# **Adobe SWF Investigator Crack Free**

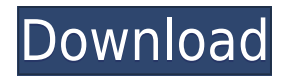

#### **Adobe SWF Investigator Crack**

Transfer SWF files easily by drag and drop. Open SWF files quickly by drag and drop. You can open SWF files directly from the hard drive. Open multiple SWF files by drag and drop. Detect embedded SWF, SWC files, or other files. You can read any types of SWF files directly by drag and drop. Find more information about SWF file by drag and drop. You can find more information about SWC files by drag and drop. You can find the similar SWF file by drag and drop. You can make a batch compression job of SWF files. You can make batch compression job of SWC files. You can convert SWF files into other file types. You can convert SWC files into other file types. Flash transfer with metadata information. You can upload your SWF, SWC files to a server. You can view files using a simple interface. Extensive help contents. You can save files with compression. You can save files with uncompression. Create multiple folders for each Flash file. You can easily open and edit files. Decompress AS3. Decompress SWF. Decompress SWC. Decompress SWC files. You can read and edit multiple files at once. You can decompress files in a batch job. You can decompress files into multiple formats. You can decompress

files into multiple folders. You can decompress SWF files into SWF, SWC files. You can decompress SWF files into other file types. You can decompress SWC files into SWC files. You can decompress SWC files into other file types. You can decompress SWC files into other file types. You can edit all the tag information. You can edit all the meta data information. You can compress SWF files with ZLIB. You can compress SWF files with LZMA. You can compress SWC files with ZLIB. You can compress SWC files with LZMA. You can compress SWF files with other algorithms. You can compress SWC files with other algorithms. You can compress SWC files with other algorithms. You can compress SWF files with other algorithms. You can compress SWC files with other algorithms. You can compress SWF files with other algorithms. You

## **Adobe SWF Investigator Product Key Full Free (Latest)**

KeyMMacro is an alternative for Syskey and bypasses the lock screen on your Windows 7/Vista/8/10 computer. It is safe and reliable and has many advanced features that makes it the best (software or hardware) keylogger available today. Our team is constantly working on developing KeyMMacro and new versions are released on a regular basis. KeyMMacro 5.3.3 KeyMMacro 5.3.2 KeyMMacro 5.3.1 KeyMMacro 5.3.0 KeyMMacro 5.2.5 KeyMMacro 5.2.4 KeyMMacro 5.2.3 KeyMMacro 5.2.2 KeyMMacro 5.2.1 KeyMMacro 5.1.4 KeyMMacro 5.1.3 KeyMMacro 5.1.2 KeyMMacro 5.1.1 KeyMMacro 5.1.0 KeyMMacro 5.0.4 KeyMMacro 5.0.3 KeyMMacro 5.0.2 KeyMMacro 5.0.1 KeyMMacro 5.0.0 KeyMMacro 4.8.6

KeyMMacro 4.8.5 KeyMMacro 4.8.4 KeyMMacro 4.8.3 KeyMMacro 4.8.2 KeyMMacro 4.8.1 KeyMMacro 4.8.0 KeyMMacro 4.7.7 KeyMMacro 4.7.6 KeyMMacro 4.7.5 KeyMMacro 4.7.4 KeyMMacro 4.7.3 KeyMMacro 4.7.2 KeyMMacro 4.7.1 KeyMMacro 4.7.0 KeyMMacro 4.6.5 KeyMMacro 4.6.4 KeyMMacro 4.6.3 KeyMMacro 4.6.2 KeyMMacro 4.6.1 KeyMMacro 4.6.0 KeyMMacro 4.5.4 KeyMMacro 4.5.3 KeyMMacro 4.5.2 KeyMMac 2edc1e01e8 Adobe SWF Investigator is a software application that was built using Adobe AIR and provides users with a simple means of quickly analyzing SWF files, so that you can easily improve their quality or security settings. Clear-cut environment The installation process does not last very long and it does not pose any kind of issues, while the interface is quite well-organized and straightforward. It consists of a menu bar an several tabs which enable you to view various information. This simple GUI paired with the well-drawn and extensive Help contents provided by the developers, make it quite obvious that all types of users can easily learn how to handle Adobe SWF Investigator. Upload items, view information and detect tags First and foremost, you should know that this tool enables you to open SWF or SWC files from the hard drive or from a specified URL with ease, as well as view a list of all recently used items. However, you should know you can only perform this operation with the help of the incorporated file browser. The first tab enables you to view general information about the added SWF or SWC including version, compression, size, frame count and rate, exported classes and file tags, while the second one lets you view details about each and every tag detected. View and edit HEX, and some other utilities you can use A SWF disassembler is also available, and you can easily take advantage of a HEX editor which enables you to, other than the obvious viewing of the hexadecimal numeric character references, use a search function to look for a specific element and save everything using a ZLIB or LZMA compression method. You can play and pause the uploaded SWF or SWC file in a dedicated panel, as well as use some of the built-in utilities, including an encoder/decoder, a binary editor, AS3 compiler,

XSS Fuzzer, remap browser, cross-domain tester and mini web server. A last assessment It does not put a strain on the computer's performance as it does not require many resources in order to work properly and the response time is good. The interface is fitting to both power and novice users, and we did not detect any bugs, hangs or crashes in our tests. Taking all of this into consideration, we can safely say Adobe SWF Investigator is a reliable piece of software and a good choice for users that are interested in

<https://joyme.io/exvifgratda> <https://techplanet.today/post/hd-online-player-la-misma-luna-1080p-hd> <https://techplanet.today/post/candlescanner-4305-full-with-medicinebabupc-utorrent-best> <https://jemi.so/nepali-calendar-mitibar-link-download-pc> <https://reallygoodemails.com/poemioithe>

#### **What's New In?**

Browse files on your hard drive, Web server, network drive, FTP server or other. Create a new SWF or SWC project to build your own project (not required for normal files) or just use this tool to view & inspect your flash files. Don't worry about Flash performance, SWF Investigator does not hog the cpu. They ought to have some other way to make money Oct 21, 2011 Alex G. Site Developer Used the software for: Less than 6 months Reviewer Source Source: Capterra 5/5 Overall 4 / 5 Ease of Use 5 / 5 Features & Functionality 5 / 5 Customer Support 5 / 5 Value for Money Likelihood to Recommend:Not LikelyExtremely Likely Pros: Good GUI, fast, good documentation, easy to use. Cons: There should be other ways to make money, not just to

sell the software. Overall: I needed to add SWF files to my site. I had to use the Hex Editor. This was easy to use and I have been successful using it. There is a free version. This version is only for non-commercial use. This is the best swf viewer ever created Feb 10, 2011 Fug Source: GetApp 4/5 Overall 5 / 5 Ease of Use 5 / 5 Customer Support Comments: It is super easy to use and it looks exactly like the screenshot. I don't know why the developers are not using some of this great stuff. Recommendations to other buyers: Oh well, their is more code on the SWF file to mess with. Adobe Flash has become a mature and powerful technology to display multimedia on the web. As a graphic designer, we often need to modify Flash files created by Adobe Flash Authoring, a powerful and useful application for visual and audio media presentation. Recently, Adobe introduced Adobe Flash Professional CS6, a powerful and powerful media authoring tool, which can help designers create Flash and animation movies and other multimedia with a few clicks of the mouse. With this review, we would like to introduce Adobe Flash Authoring for you. Adobe Flash Player is a free flash application that is available for Windows, Linux, Mac and also for mobile phones that are available on Google Play and Apple App Store. What's more, Adobe Flash Player is the most downloaded software on the Internet. Adobe Flash Player can be installed on a Windows or Mac computer. It can also be used on Android devices. In addition, Adobe Flash Player can be installed on Windows Phone 7, but you cannot use it on Android 2.2

### **System Requirements For Adobe SWF Investigator:**

Supported Languages: English, German, Japanese, Korean, Russian Supported Configurations: Dual, Quad, and Quad+ GPU: Supported Vulkan API version: 1.0 Supported GLSL version: 1.2 Supported Vulkan 1.1 feature set: Vulkan 1.1 is supported in debug builds. Vulkan 1.1 is not supported in release builds. Supported OpenGL API version: 2.0 Supported GLSL version: 4.20 Supported Vulkan 1

[https://bbqottawa.club/wp-content/uploads/2022/12/Battery\\_Status.pdf](https://bbqottawa.club/wp-content/uploads/2022/12/Battery_Status.pdf) <https://libreriaguillermo.com/wp-content/uploads/2022/12/Sidify-Apple-Music-Converter.pdf> <http://www.otomakassar.com/?p=11073> [https://www.ozcountrymile.com/advert/sendemails-com-free-edition-crack-with-registration-code-free](https://www.ozcountrymile.com/advert/sendemails-com-free-edition-crack-with-registration-code-free-download-3264bit/) [-download-3264bit/](https://www.ozcountrymile.com/advert/sendemails-com-free-edition-crack-with-registration-code-free-download-3264bit/) <https://knowthycountry.com/wp-content/uploads/2022/12/WebWallpaper.pdf> <http://www.lucasrelogios.net/?p=5211> <https://lanoticia.hn/advert/quick-user-manager-crack-for-pc/> <https://sasit.bg/leo-dvd-to-iphone-converter-crack-with-keygen/> [https://getyourmarriageon.com/wp-content/uploads/2022/12/Outlook-Attachment-Security-Administr](https://getyourmarriageon.com/wp-content/uploads/2022/12/Outlook-Attachment-Security-Administrator-2008.pdf) [ator-2008.pdf](https://getyourmarriageon.com/wp-content/uploads/2022/12/Outlook-Attachment-Security-Administrator-2008.pdf) <https://vik3.media/wp-content/uploads/2022/12/illafeli.pdf>